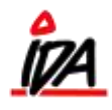

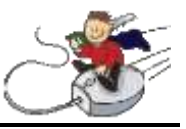

**Gebyr på faktura –** kan afhænge af følgende parametre:

 **Ordretype –** Det er den der vælges når en ordre startes op – det kan bestemmes at der f.eks. **kun** skal tilskrives gebyr på leverede varer – eller der skal tilskrives gebyr på alle.

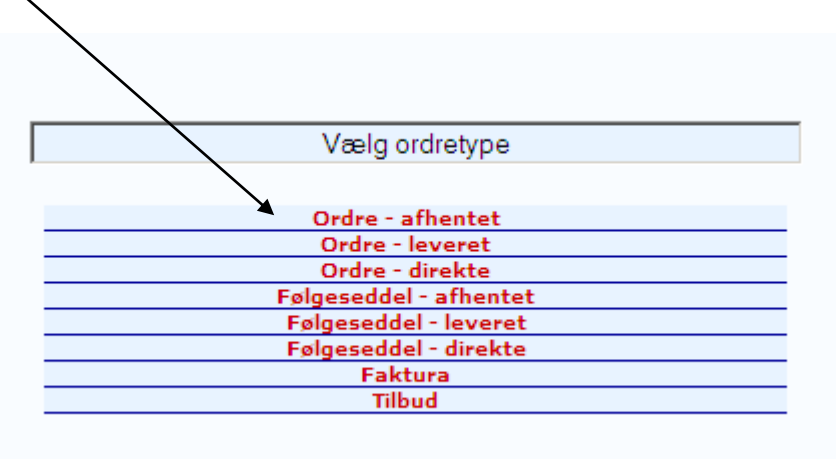

 **Debitor-statistikkode 1 (kundegruppe) –** På de enkelte kundegrupper indsættes oplysninger om gebyrgrænse (ordre < dette beløb udløser gebyr) og evt. markering for hvorvidt gebyr **kun** skal gives til kunder der **ikke** får fakturaer på e-mail. Hvis der svares ja, så vil kunder der ikke får faktura på mail, få gebyr.

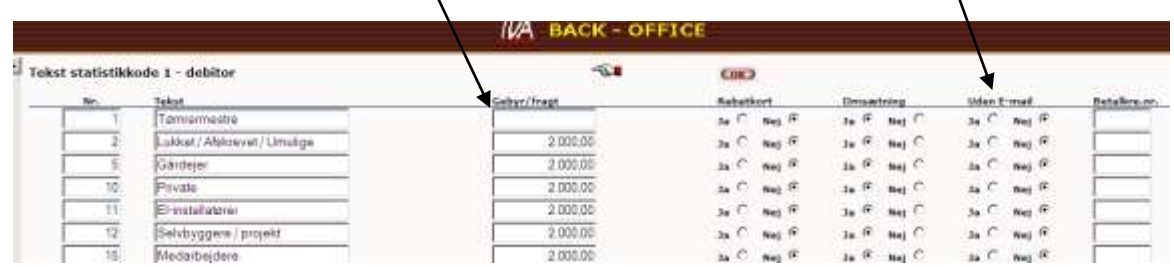

 **Leveringsmåde –** På den enkelte leveringsmåde kan det angives, at der **ikke** skal beregnes gebyr på denne ordre

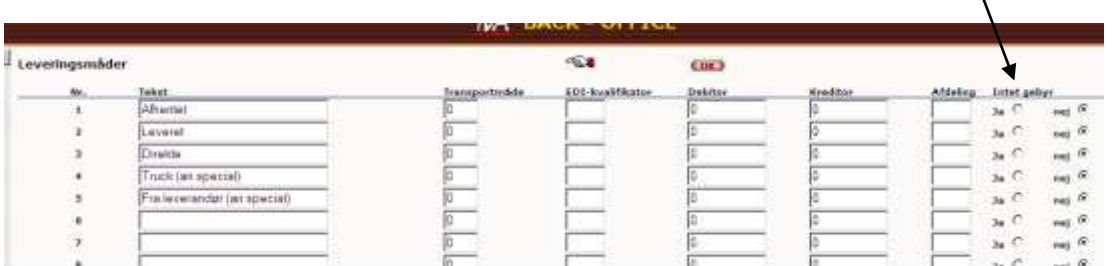

 **Gebyrstørrelse –** Selve gebyrstørrelsen er salgsprisen for det varenummer, der oprettes og bruges som gebyr.

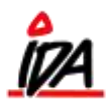

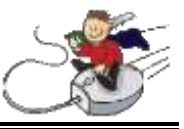

**Debitor –** Den enkelte debitor kan holdes ude. Dette gøres i debitor kartoteket:

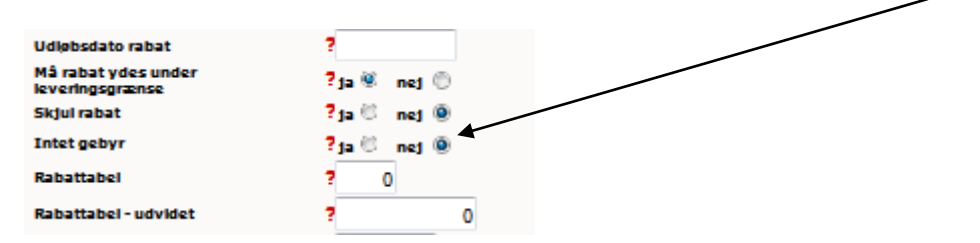

Svares der ja her, får debitoren ikke gebyr.

**Varetabel –** Varenummeret indsættes i varetabel på position 2

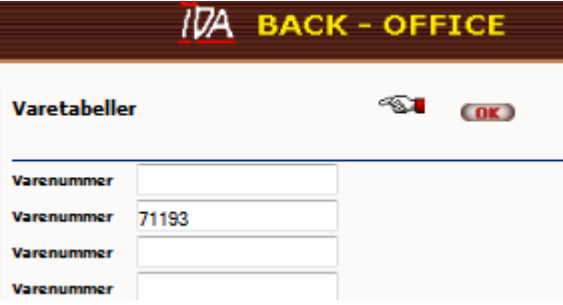

**Tilsætning af gebyr** sker når følgesedlen **godkendes** til faktura i en af godkendelses-rutinerne. Hvis der anvendes det røde **T** til at ændre en følgeseddel til faktura, vil et evt. gebyr **ikke** blive tillagt.

Under registrering af ordren vises om der vil blive tilskrevet gebyr på ordren eller ej

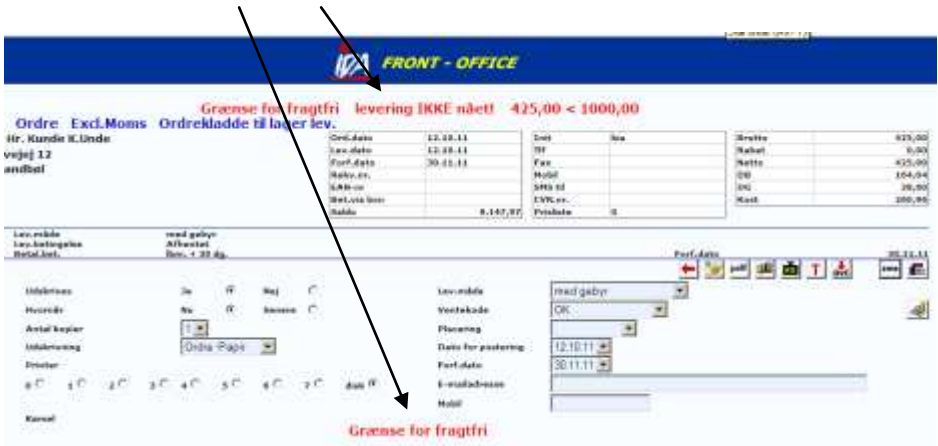

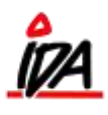

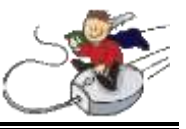

Hvis der **ikke** ønskes gebyr på en ordre, ændres leveringsmåden til en, hvor der **ikke** tillægges gebyr. (Teksten behøver ikke at være "Uden gebyr", det kan blot angives med en \* eller lignende, hvis den udskrives på fakturaen)

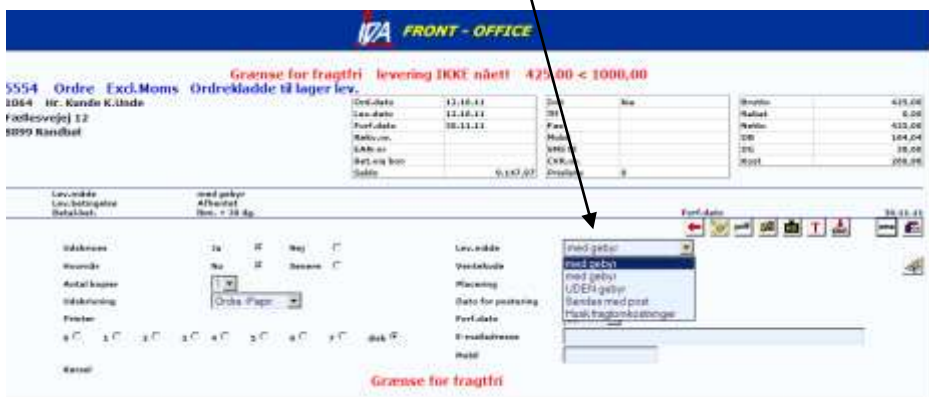